# **Variance**

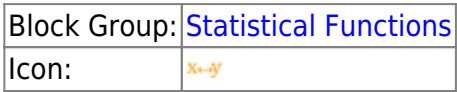

The Variance block calculates the statistical variance of a list of arguments.

The Variance block uses the following equation:

$$
s^2 = \frac{\Sigma(x-\bar{x})^2}{n}
$$

In this equation,  $s^2$  is the variance, x is the sample value,  $\overline{x}$  is the mean of all x values, and n is the sample size.

For information on variance, see [Variance](https://en.wikipedia.org/wiki/Variance) on Wikipedia.

For information on using dataflow blocks, see [Dataflow](https://wiki.dglogik.com/dglux5_wiki:dataflow:home).

For accepted and excluded arguments of Statistical Functions blocks, see [Statistical Functions.](https://wiki.dglogik.com/dglux5_wiki:dataflow:dataflow_blocks_reference:statistical_functions:home)

# **Input/Output Property**

The following property of the Variance block can take input and give output.

• input *n* (number)

**input** *n* defines one of the numbers in the set.

# **Output Property**

The following properties of the Variance block can give output but cannot take input.

• output (number)

**output** returns the variance of the input values.

### **Example**

The following image shows an example of the Variance block.

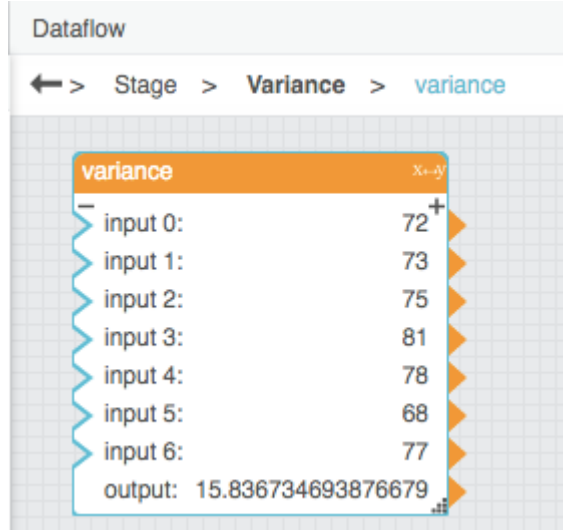

#### [Previous: Standard Deviation](https://wiki.dglogik.com/dglux5_wiki:dataflow:dataflow_blocks_reference:statistical_functions:std_deviation)

### [Next: Trigonometric Functions](https://wiki.dglogik.com/dglux5_wiki:dataflow:dataflow_blocks_reference:trigonometric_functions:home)

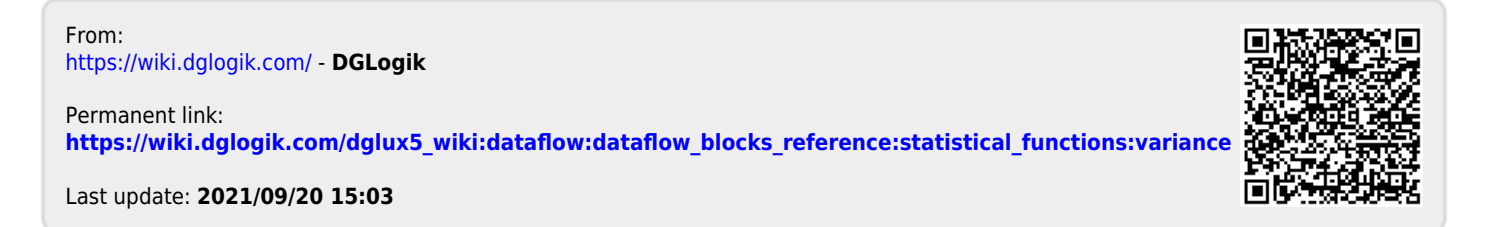